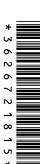

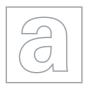

## UNIVERSITY OF CAMBRIDGE INTERNATIONAL EXAMINATIONS General Certificate of Education

Advanced Subsidiary Level and Advanced Level

| CANDIDATE<br>NAME |  |  |                     |  |  |
|-------------------|--|--|---------------------|--|--|
| CENTRE<br>NUMBER  |  |  | CANDIDATE<br>NUMBER |  |  |

**COMPUTING** 

9691/22

Paper 2

October/November 2011

2 hours

Candidates answer on the Question Paper.

No additional materials are required.

## **READ THESE INSTRUCTIONS FIRST**

Write your Centre number, candidate number and name on all the work you hand in.

Write in dark blue or black pen.

You may use a soft pencil for any diagrams, graphs or rough working.

Do not use staples, paper clips, highlighters, glue or correction fluid.

DO NOT WRITE IN ANY BARCODES.

Answer all questions.

At the end of the examination, fasten all your work securely together.

The number of marks is given in brackets [ ] at the end of each question or part question.

This document consists of 12 printed pages.

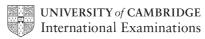

|      | 2                                                                                                    |     |
|------|----------------------------------------------------------------------------------------------------|-----|
| coll | than is designing a software solution for stock control in a mobile phone shop. He ha<br>league called Andre who will help him write the program. Nathan decides to modular<br>solution. |     |
| (a)  | State why modularisation is a good idea.                                                                                                    |     |
|      |                                                                                                    |     |
|      |                                                                                                    | [1] |
| (b)  | As the first step in his design he splits the solution into the following main areas:                                                                                                    |     |
|      | Initialisation, PhoneSales, StockOrdering, Accounts.                                                                                                    |     |
|      | Complete the following structure diagram.                                                                                                    |     |
|      | StockControl                                                                                                    |     |
|      | StockGontrol                                                                                                    |     |
|      |                                                                                                    |     |
|      |                                                                                                    |     |
|      | StockOrdering                                                                                                    |     |
|      |                                                                                                    |     |
|      |                                                                                                    |     |
|      |                                                                                                    |     |
|      |                                                                                                    |     |
|      |                                                                                                    |     |
|      |                                                                                                    |     |
|      |                                                                                                    | [1] |
| 151  | Ota als Oudania mia manda um afficia mandulas. Plana Oudan and Danaia o Oud                                                                                                    |     |
| (C)  | StockOrdering is made up of two modules, PlaceOrder and ReceiveGoods.                                                                                                    |     |

Add them to the structure diagram in (b).

[2]

| (d) | mod   | han will write the PlaceOrder module and Andre will write the ReceiveGoods dule. Nathan will use the identifier <i>OrderValue</i> for the value of an order placed. Ire will use the identifier <i>OrderValue</i> for the total value of the received goods. |
|-----|-------|----------------------------------------------------------------------------------------------------|
|     |       | lain how they can both use the same identifier and not cause a problem when the gram is run.                                                                                                    |
|     |       |                                                                                                    |
|     |       |                                                                                                    |
|     |       | roz                                                                                                    |
|     |       | [2]                                                                                                    |
| (e) | (i)   | Explain why there are some words that cannot be used as variable identifiers.                                                                                                    |
|     |       |                                                                                                    |
|     |       | [1]                                                                                                    |
|     | (ii)  | Give an example of an <b>invalid</b> identifier.                                                                                                    |
|     |       | Language                                                                                                    |
|     |       | Invalid identifier [1]                                                                                                    |
|     | (iii) | Both programmers need to choose other identifiers that they use.                                                                                                    |
|     |       | State <b>three</b> other rules of a high-level programming language that restrict the choice of identifiers.                                                                                                    |
|     |       | Language                                                                                                    |
|     |       | Rule 1                                                                                                    |
|     |       |                                                                                                    |
|     |       | Rule 2                                                                                                    |
|     |       |                                                                                                    |
|     |       | Rule 3                                                                                                    |
|     |       | [3]                                                                                                    |

| (f) | One   | e line in the program reads                                                                        |     |
|-----|-------|----------------------------------------------------------------------------------------------------|-----|
|     |       | SalesTax = a - b * 0.1                                                                             |     |
|     | (i)   | Work out the value of this expression when a is 600 and b is 200.                                  |     |
|     |       |                                                                                                    |     |
|     |       |                                                                                                    | [1] |
|     | (ii)  | The programmer has made an error in the code. When a is 600 and b is 200 to expected answer is 40. | the |
|     |       | Rewrite the line of code with added parentheses to give the expected result.                       |     |
|     |       |                                                                                                    |     |
|     |       |                                                                                                    | [1] |
|     | (iii) | Name the type of testing strategy which identified this error.                                     |     |
|     |       |                                                                                                    | [1] |
| (g) | One   | e type of test data is invalid data.                                                               |     |
|     | (i)   | Name the other <b>two</b> types.                                                                   |     |
|     |       | 1                                                                                                  |     |
|     |       | 2                                                                                                  | [2] |

(ii) Nathan has written the PhoneSales module, which now needs testing.

For Examiner's Use

[6]

- ContractLength, the number of months of the contract, can be only 12, 18 or 24
- FreeTexts, the number of free text messages per month must be in the range 0 to 600

Give **six** different items of test data other than invalid data which thoroughly test the two rules given above. Give a reason for each choice.

| ContractLength | FreeTexts | Reason                          |
|----------------|-----------|---------------------------------|
| 20             |           | Invalid data for ContractLength |
|                | 1000      | Invalid data for FreeTexts      |
|                |           |                                 |
|                |           |                                 |
|                |           |                                 |
|                |           |                                 |
|                |           |                                 |
|                |           |                                 |

(h) (i) Write a Boolean expression to validate ContractLength.

[2]
(ii) Write a Boolean expression to validate FreeTexts.

[2]
(iii) Describe a possible problem that could occur if ContractLength is not validated.

**2** Ahmed is writing a program to record the data of members of the school football squad. The input data will be validated. One input is the number of years a member has played for the team. This will be 0, 1 or 2.

For Examiner's Use

The flowchart for the validation of number of years is shown below.

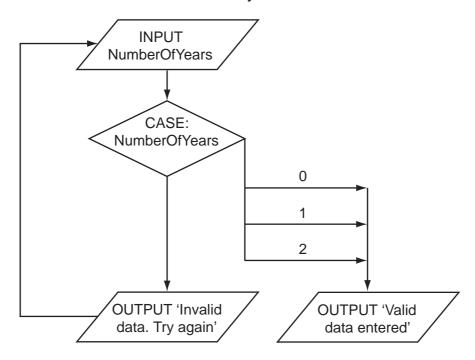

| (a) | (1)  | what is the output when the input is 2? |     |
|-----|------|-----------------------------------------|-----|
|     |      |                                         | [1] |
|     | (ii) | What is the output when the input is 3? |     |

© UCLES 2011 9691/22/O/N/11

[1]

| (b) | In a high-level language, write the code that will produce the validation process shown in the flowchart.              |
|-----|----------------------------------------------------------------------------------------------------|
|     | Language                                                                                                    |
|     | Code                                                                                                    |
|     |                                                                                                    |
|     |                                                                                                    |
|     |                                                                                                    |
|     |                                                                                                    |
|     |                                                                                                    |
|     | [5]                                                                                                    |
|     | [5]                                                                                                    |
| (c) | The three basic programming constructs used to control the flow of information are: sequence, selection and iteration. |
|     | State the <b>two</b> constructs that are used in your code.                                                            |
|     | 1                                                                                                    |
|     | 2[1]                                                                                                    |
| (d) | Describe what is meant by iteration.                                                                                   |
|     |                                                                                                    |
|     |                                                                                                    |
|     | [0]                                                                                                    |
|     | [2]                                                                                                    |

(e) Ahmed thinks it will be a good idea to allow only five attempts at getting the input data correct. If it is not a valid entry after five attempts, then a message 'Please check which values are allowed' should be output.

For Examiner's Use

Modify the flowchart to include this additional check.

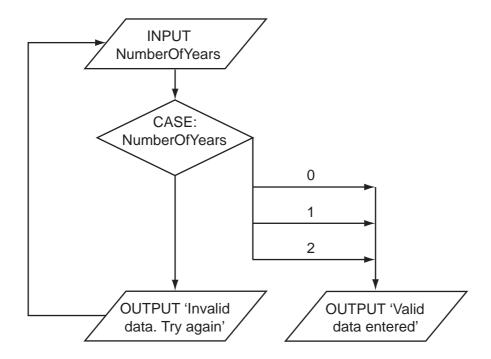

[5]

(f) Ahmed needs to store more information about the players. He creates a record structure that contains PlayerID (a whole number between 1 and 50), Sex (m or f), PlayerName, NumberOfYears and DateOfBirth. Complete the table.

| Field Name    | Data Type | Field Size (bytes) |
|---------------|-----------|--------------------|
| PlayerID      |           |                    |
| Sex           |           |                    |
| PlayerName    |           |                    |
| NumberOfYears |           |                    |
| DateOfBirth   |           |                    |

[10]

**(g)** The squad has 30 members. Ahmed stores the records in an array called Squad. To calculate how many females there are he designs this pseudocode.

For Examiner's Use

This pseudocode will only consider the first 29 records in the array.

|     | (i)   | State the name of this type of error.                                                           |     |
|-----|-------|-------------------------------------------------------------------------------------------------|-----|
|     |       |                                                                                                 | [1] |
|     | (ii)  | State the line that needs changing.                                                             |     |
|     |       |                                                                                                 | [1] |
|     | (iii) | Rewrite the line to ensure that the pseudocode will consider all 30 records.                    |     |
|     |       |                                                                                                 | [1] |
| (h) |       | te this updated pseudocode using a FOR loop ensuring that it will check all record<br>ne array. | sk  |
|     |       |                                                                                                 |     |
|     |       |                                                                                                 | ••• |
|     |       |                                                                                                 | ••• |
|     |       |                                                                                                 | ••• |
|     |       |                                                                                                 | ••• |
|     |       |                                                                                                 | [3] |

Aisha is learning about manipulating strings in a high-level programming language. She has an idea that she wants to try. She produces the following design in pseudocode:

For Examiner's Use

```
FUNCTION Surprise(MyWord : STRING) : STRING
LOOP FOR i ← 1 TO LENGTH(MyWord)
          TempNo ← ASCII(MyWord[i]) + 1
          TempWord[i] ← CHAR(TempNo)
ENDLOOP
Surprise ← TempWord
ENDFUNCTION
```

(a) Complete the trace of this function for the function call Surprise ('cab').

| MyWord | i | LENGTH<br>(MyWord) | TempNo | TempWord[1] | TempWord[2] | TempWord[3] | Surprise |
|--------|---|--------------------|--------|-------------|-------------|-------------|----------|
| cab    |   |                    |        |             |             |             |          |
|        | 1 |                    |        |             |             |             |          |
|        |   | 3                  |        |             |             |             |          |
|        |   |                    | 100    |             |             |             |          |
|        |   |                    |        |             |             |             |          |
|        |   |                    |        |             |             |             |          |
|        |   |                    |        |             |             |             |          |
|        |   |                    |        |             |             |             |          |
|        |   |                    |        |             |             |             |          |
|        |   |                    |        |             |             |             |          |
|        |   |                    |        |             |             |             |          |

| (b) | State what this function does.          |
|-----|-----------------------------------------|
|     | [1]                                     |
| (c) | Describe what Surprise ← TempWord does. |
|     |                                         |
|     |                                         |

[3]

| (d) | Higl  | n-level languages also use procedures.                                      |
|-----|-------|-----------------------------------------------------------------------------|
|     | Des   | cribe the features of a procedure.                                          |
|     |       |                                                                             |
|     |       |                                                                             |
|     |       |                                                                             |
|     |       |                                                                             |
|     |       |                                                                             |
|     | ••••• | [3]                                                                         |
| (e) | Aisł  | na has written her pseudocode so that it should be easily understood.       |
|     | (i)   | State <b>two</b> techniques that she has used in her pseudocode to do this. |
|     |       | 1                                                                           |
|     |       |                                                                             |
|     |       | 2                                                                           |
|     |       | [2]                                                                         |
|     | (ii)  | One other technique to help understanding is to annotate using comments.    |
|     |       | Write a suitable comment to annotate the lines:                             |
|     |       | <pre>TempNo ← ASCII(MyWord[i]) + 1 TempWord[i] ← CHAR(TempNo)</pre>         |
|     |       |                                                                             |
|     |       |                                                                             |
|     |       |                                                                             |
|     |       |                                                                             |
|     |       |                                                                             |
|     |       | [3]                                                                         |
|     |       |                                                                             |

| (f) | Aisha finds out that there is a string manipulation function called CONCATENATION. | For<br>Examiner's |
|-----|------------------------------------------------------------------------------------|-------------------|
|     | State what is meant by concatenation.                                              | Use               |
|     |                                                                                    |                   |
|     |                                                                                    |                   |
|     |                                                                                    |                   |
|     |                                                                                    |                   |
|     |                                                                                    |                   |
|     | [2]                                                                                |                   |

Permission to reproduce items where third-party owned material protected by copyright is included has been sought and cleared where possible. Every reasonable effort has been made by the publisher (UCLES) to trace copyright holders, but if any items requiring clearance have unwittingly been included, the publisher will be pleased to make amends at the earliest possible opportunity.

University of Cambridge International Examinations is part of the Cambridge Assessment Group. Cambridge Assessment is the brand name of University of Cambridge Local Examinations Syndicate (UCLES), which is itself a department of the University of Cambridge.